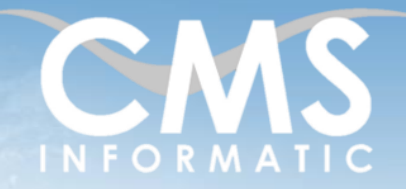

# Planifier et piloter vos projets avec MS Project

#### **Objectifs pédagogiques :**

A l'issue de la formation, les participants auront une introduction à la Méthodologie de Gestion de projet ; avec **MS Project**, ils apprendront à maîtriser les différentes étapes de la conception d'un projet, de la planification opérationnelle, à la gestion des ressources, au suivi / pilotage et le reporting.

Un ensemble d'ateliers pratiques seront proposés tout au long de cette formation.

**Durée :** 3 jours (21h) **Prérequis :** Connaissances

de Windows

#### **Public concerné :**

Chef de projet, assistant chef de projet, chef de service, ingénieur projets, planificateur, membre d'équipe projet

# **Tarif HT/jour :**

640 €

\*Tarif non applicable si accordscadres client et coaching

# Contenu de la formation

## Introduction

- Tour de table de présentation individuelle.
- Identifications des problèmes rencontrés par les participants sur leur projet
- **·** Présentations des objectifs de la formation

Rappels des notions de base de la Méthodologie en Management de Projet

- Définitions Projet, programme et portefeuille de projets
- Structure de Découpage de projet, WBS
- Techniques d'ordonnancement, réseau PERT
- Marge libre, marge totale, chemin critique
- *Atelier pratique sur table*

## L'environnement de travail de MS Project

- Le ruban, les différents onglets avec leur groupe de commandes
- L'environnement visuel : affichages, tables, filtres

*Atelier : configurer son propre environnement MS Project*

#### Planification et structuration du projet

- Les différentes étapes d'un projet
- Elaboration d'un calendrier
- Création d'un planning
- Optimisation du planning

*Atelier : réaliser un planning avec un calendrier et différents niveaux WBS*

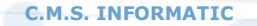

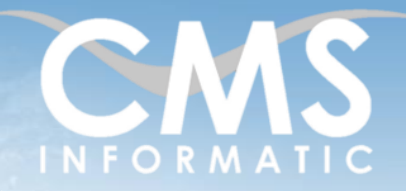

# Planifier et piloter vos projets avec MS Project

### **Objectifs pédagogiques :**

**Public concerné :**

A l'issue de la formation, les participants auront une introduction à la Méthodologie de Gestion de projet ; avec **MS Project**, ils apprendront à maîtriser les différentes étapes de la conception d'un projet, de la planification opérationnelle, à la gestion des ressources, au suivi / pilotage et le reporting.

Un ensemble d'ateliers pratiques seront proposés tout au long de cette formation.

**Durée :**

**Prérequis :**

3 jours (21h)

Connaissances de Windows

Chef de projet, assistant chef de projet, chef de service, ingénieur projets, planificateur, membre d'équipe projet

# **Tarif HT/jour :**

640 €

\*Tarif non applicable si accordscadres client et coaching

### Gestion des ressources

- Relation charge de travail / durée / unité
- Types de ressources (travail, consommable, coûts), modes d'affectation
- Affectations des ressources
- Les différents affichages d'affectation des ressources
- Modifications des affectations et règles de calcul
- Visualiser et résoudre les surutilisations de ressources

*Atelier : saisie, affectation des ressources et résolution de problèmes de surutilisation de ressource*

# Notions sur les coûts

- Les différents types de coût, le budget
- Saisie et gestion des coûts des ressources
- Affichages relatifs aux coûts

*Ateliers sur les coûts*

# Suivi / Pilotage de projet

- Définir la méthode de suivi des activités
- Enregistrer la planification de référence
- **EXTE:** Mise à jour des réalisations par la durée
- Mise à jour des réalisations par la charge
- Interprétation des résultats et actions correctives

*Ateliers : établir une planification de référence et des planifications intermédiaires*

# Travailler en multi projets

- Insérer des sous-projets.
- Établir des liens entre projets.
- Réaliser la consolidation de projets

*Atelier multi projets*

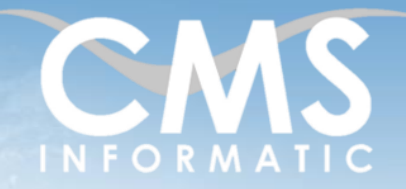

Planifier et piloter vos projets avec MS Project

#### **Objectifs pédagogiques :**

A l'issue de la formation, les participants auront une introduction à la Méthodologie de Gestion de projet ; avec **MS Project**, ils apprendront à maîtriser les différentes étapes de la conception d'un projet, de la planification opérationnelle, à la gestion des ressources, au suivi / pilotage et le reporting.

Un ensemble d'ateliers pratiques seront proposés tout au long de cette formation.

**Durée :** 3 jours (21h) **Prérequis :** Connaissances de Windows

**Public concerné :** Chef de projet, assistant chef de projet, chef de service, ingénieur projets, planificateur, membre d'équipe projet

# **Tarif HT/jour :**

640 €

\*Tarif non applicable si accordscadres client et coaching

## Personnalisation

- Création de tables, de filtres, d'affichages, de regroupements et de champs personnalisés
- Création de modèle
- Le fichier Global.mpt

#### *Atelier : création de champs personnalisés avec formules et indicateurs graphiques*

### Communication

- Visualiser les différents affichages
- Visualiser les rapports préexistants
- Créer de nouveaux rapports
- Mise en page et impression
- Exporter des données vers Excel et créer un nouveau mappage

#### Savoir capitaliser et ancrer les acquis

- Clore le projet, en validant le résultat
- Tirer les enseignements du projet et les enregistrer

#### Evaluation

Bilan et synthèse avec les participants

## Clôture de la formation

- **Récapitulatif**
- Conseils, trucs et astuces
- Fiche d'évaluation, synthèse
- Récupération par les participants des fichiers travaillés et des exemples traités

SAS au capital de 90160 € - R.C. EVRY 331 737 395 - N° Siret 331 737 395 00037 - Code APE 8559A - N° d'immatriculation Préfecture IDF 11910064691 - Année 2024

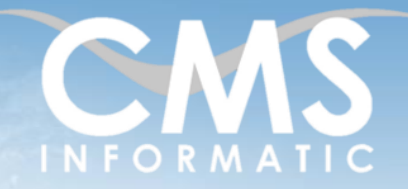

Planifier et piloter vos projets avec MS Project

#### **Objectifs pédagogiques :**

A l'issue de la formation, les participants auront une introduction à la Méthodologie de Gestion de projet ; avec **MS Project**, ils apprendront à maîtriser les différentes étapes de la conception d'un projet, de la planification opérationnelle, à la gestion des ressources, au suivi / pilotage et le reporting.

Un ensemble d'ateliers pratiques seront proposés tout au long de cette formation.

**Durée :** 3 jours (21h) **Prérequis :** Connaissances de Windows **Public concerné :** Chef de projet, assistant chef de projet, chef de service, ingénieur projets, planificateur, membre d'équipe projet

# **Tarif HT/jour :**

640 €

\*Tarif non applicable si accordscadres client et coaching

## Les méthodes et critères d'évaluation pédagogique

La constitution des groupes homogènes s'établira à partir d'un outil d'évaluation. L'évaluation permettra d'avoir un premier aperçu du niveau de l'apprenant, de ses connaissances et de ses attentes pour la formation appropriée.

Une approche pédagogique sera réalisée par le formateur avant le début de la formation, afin d'adapter le contenu du programme pour répondre aux attentes des apprenants.

Une attestation est fournie à l'apprenant à l'issue de la formation validant les connaissances acquises lors de la formation.

## Les méthodes pédagogiques

Chaque thème du programme sera accompagné d'ateliers pratiques avec suivi et assistance personnalisée.

Les ateliers pourront être réadaptés en fonction des propres modèles des participants.

## Le suivi et les moyens pédagogiques

Un support de formation sera transmis à chacun des participants, reprenant les principaux thèmes de la formation réalisé sous forme de captures d'écran et d'explications de texte.

Les apprenants repartent à l'issue de la formation avec les fichiers travaillés pendant la formation ainsi que les coordonnées du formateur, ce qui leur permettra d'échanger avec ce dernier et de lui poser toute question relative à la formation suivie sans limitation de durée.

Une feuille d'émargement est signée par les stagiaires (matin et après-midi) chaque jour de la formation, afin d'attester de leur présence.

#### Les moyens techniques

Salle équipée avec un poste par personne, un tableau blanc, un paperboard, un accès wifi et un vidéo projecteur.

Les prérequis nécessaires au passage de la certification

Il n'y a pas de certification pour cette formation.